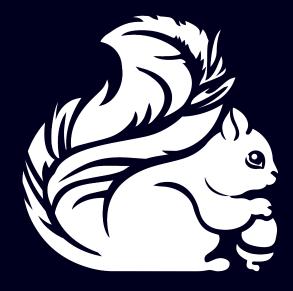

# Getting Started with Stream Processing on Apache Flink™

Vasia Kalavri, Max Michels, Fabian Hueske

# Who are we?

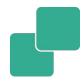

Vasia, Max, Fabian

Apache Flink Committers

Please ask us everything (about Flink)

# What's the goal of this session?

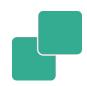

When this session ends you should have

- A working Flink development setup
- Implemented and run your first Flink DataStream program

## Is this the right session for you?

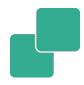

- Have you ever implemented a Flink DataStream program?
  - Yes □ -> You won't learn much new
- Do you have your laptop ready and followed the setup instructions?
  - No laptop -> This session will be boring for you □
  - Setup not working -> Stay, we'll try to figure it out []
  - No setup at all -> Up to you, setup might take some time...

#### What's the schedule?

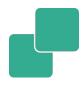

- Quick intro into DataStream API (30 mins)
- Exercises! Let us know if you need help
  - Your setup is not working
  - You got stuck somewhere
  - You have a question about Flink
- Discussion of exercise solutions (15 mins)

#### Where's the material?

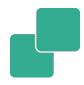

# Exercises, Slides, Instructions:

http://dataartisans.github.io/flinktraining

### Setting up and having Wifi issues?

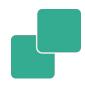

- We prepared USB drives:
  - Training data set: nycTaxiRides.gz
  - .m2/repository folder with all Maven dependencies
  - flink-training-exercises project
    - Reference solutions
  - Flink 1.0.3 binaries

• Please return the drives!